# Численные методы: примеры решений в Excel

### Задание

Найти стационарные точки, проверить их на экстремальность, а также найти все локальные и глобальные максимумы и минимумы.

$$
f(x_1, x_2) = x_1^2 + x_2^2 + 2x_3^2 + x_1x_2 + 2x_1x_3 + 3x_2x_3 + 3x_2x_3 - x_1 \rightarrow ext
$$

#### Решение

Находим дифференциалы функции.

$$
\frac{df(x_1, x_2)}{dx_1} = 2x_1 + x_2 + 2x_3 - 1
$$
  

$$
\frac{df(x_1, x_2)}{dx_2} = 2x_2 + x_1 + 6x_3
$$

Приравниваем их к 0.

$$
\begin{cases} 2x_1 + x_2 + 2x_3 - 1 = 0 \\ 2x_2 + x_1 + 6x_3 = 0 \end{cases}
$$

Единственным решением данной системы является:

$$
\begin{cases} x_1 = \frac{2x_3 + 2}{3} \\ x_2 = -\frac{10x_3 + 1}{3} \end{cases}
$$

Так при  $x_3 = 2$ :

$$
\begin{cases} x_1 = 2\\ x_2 = -7 \end{cases}
$$

Далее находим вторые производные.

$$
A = \frac{d^2 f(x_1, x_2)}{dx_1 dx_1} = 2
$$
  
\n
$$
B = \frac{d^2 f(x_1, x_2)}{dx_1 dx_2} = 1
$$
  
\n
$$
C = \frac{d^2 f(x_1, x_2)}{dx_2 dx_2} = 2
$$
  
\n
$$
B = \frac{d^2 f(x_1, x_2)}{dx_2 dx_1} = 1
$$

Поскольку  $A > 0$  и AC-B<sup>2</sup> = 3 > 0, то в данной точке минимум.

Для нахождения локальных и глобальных максимумов используем Excel. Переменную  $x_3$  фиксируем = 2. Глобальный минимум:

## Данная работа выполнена на сайте www.matburo.ru Переходите на сайт, смотрите больше примеров или закажите свою работу https://www.matburo.ru/ex\_cm.php?p1=cmexcel

©МатБюро. Решение задач по математике, экономике, программированию

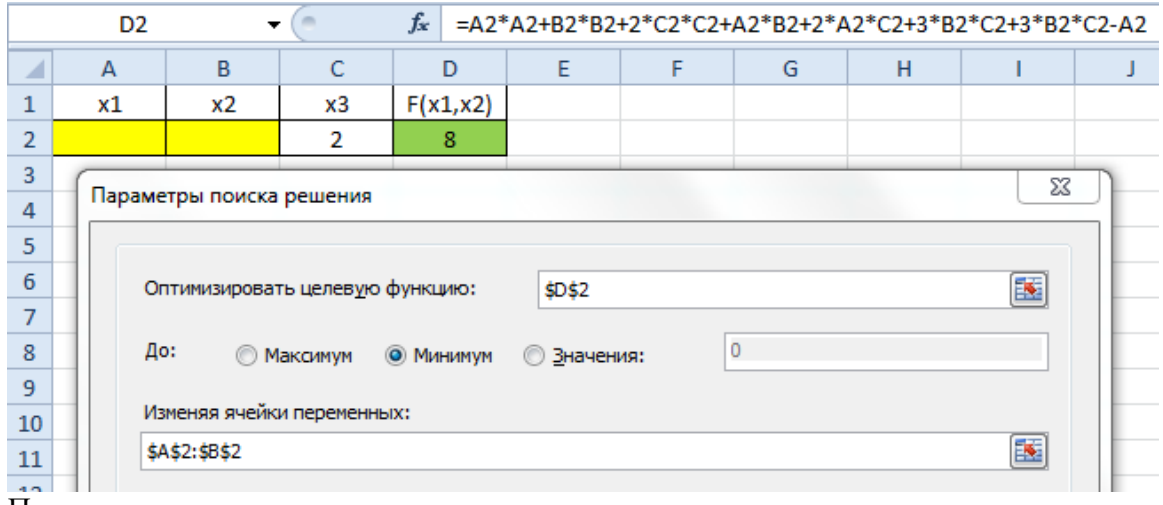

Получаем.  $x1 \t x2 \t x3 \t F(x1,x2)$  $2,00$   $-7,00$   $2$   $-31$ 

Решение совпадает с найденным аналитически.

# Пробуем вводить ограничения.

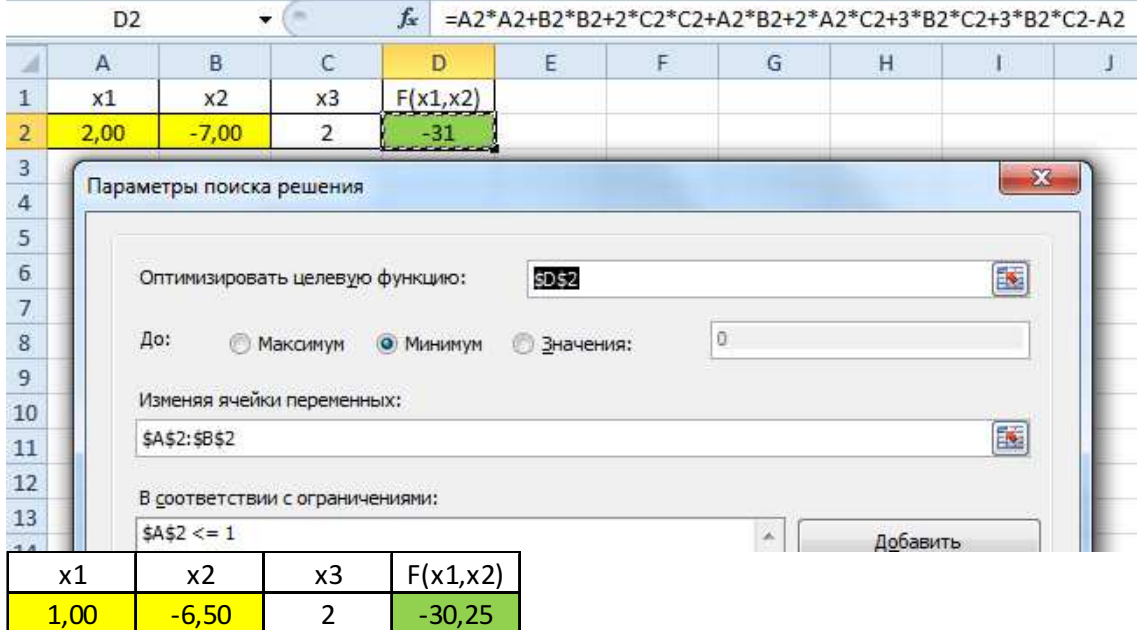

### Данная работа выполнена на сайте www.matburo.ru Переходите на сайт, смотрите больше примеров или закажите свою работу https://www.matburo.ru/ex cm.php?p1=cmexcel

©МатБюро. Решение задач по математике, экономике, программированию

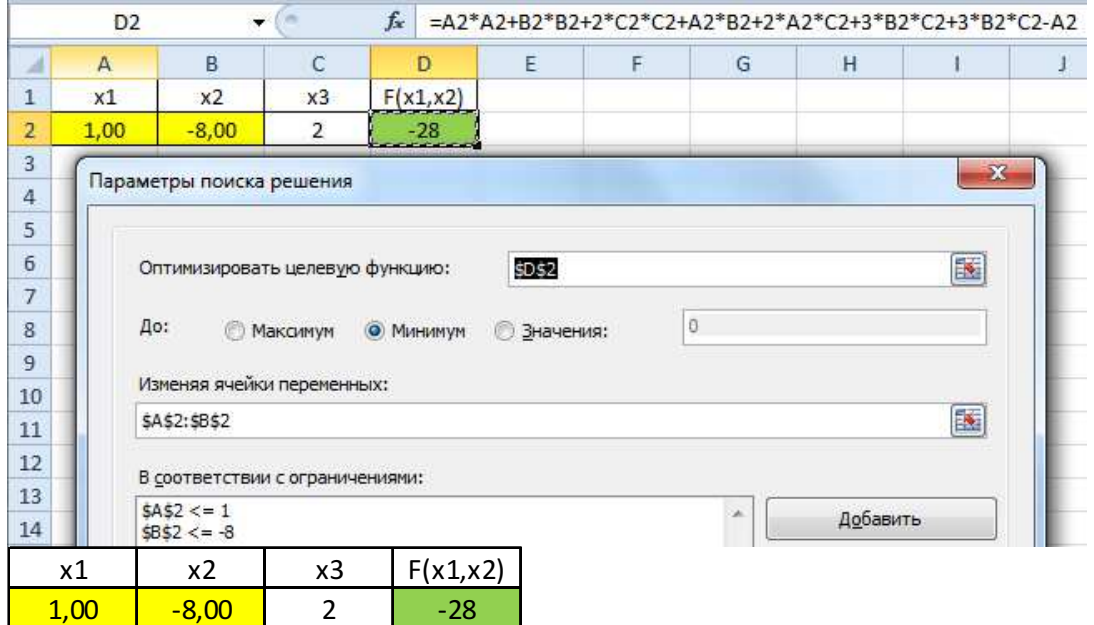

Как видим, при смещении интервала минимизирования относительно точки (2;-7) влево минимум функции находится на правой границе интервала, то же самое будет происходит если смещать левую границу интервала минимизирования вправо - минимум функции будет находится на левой границе интервала.

Таким образом, точка  $(2,-7)$  – глобальный минимум, все локальные минимумы стремятся к нему.

В общем виде глобальный минимум:

$$
\begin{cases} x_1 = \frac{2x_3 + 2}{3} \\ x_2 = -\frac{10x_3 + 1}{3} \end{cases}
$$